Pour découvrir le dessin codé, tu dois placer les points A, B, C ... selon les indications du tableau ci dessous.

Repère bien d'abord les extrémités des graduations qui changent à chaque ligne.

Quand tu auras placé tous les points, relie-les en suivant les instructions données sous le dessin.

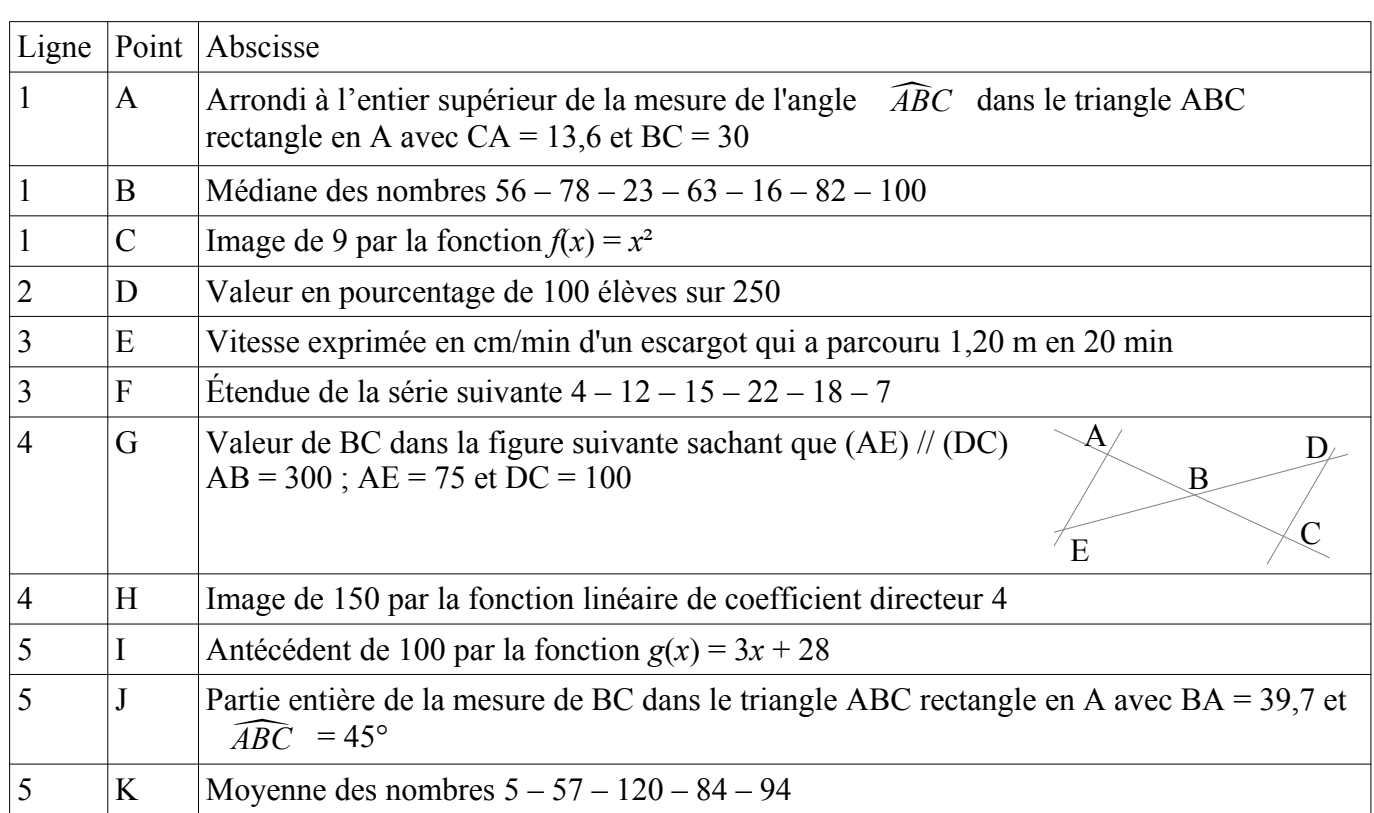

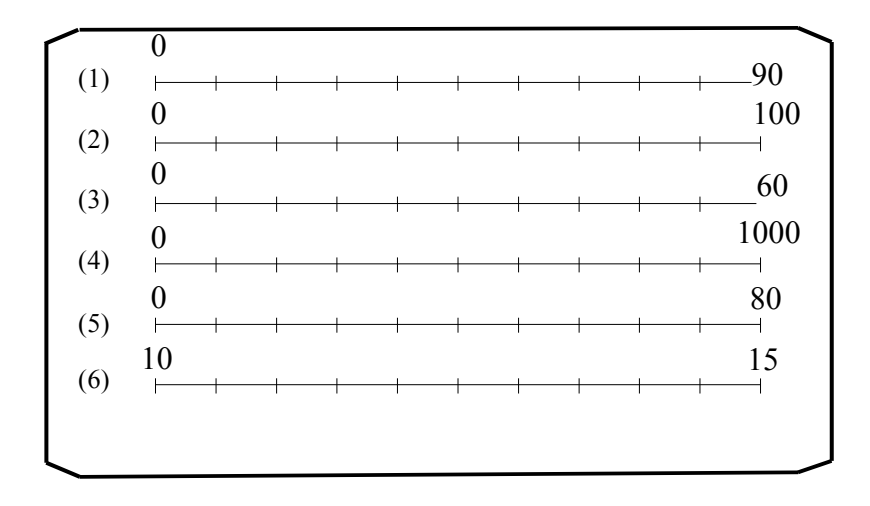

Relie dans l'ordre les points suivants : EABKCJIE – DGHD – Trace un cercle de rayon une demigraduation de centre F